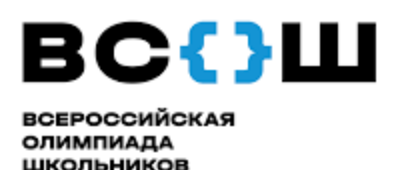

## Инструкция № 1

## Подача заявок на показ работ

Согласно пункту 28 Положения о проведении школьного, окружного и регионального этапов

всероссийской олимпиады школьников в Самарской области, утвержденного распоряжением министерства образования и науки Самарской области от 21.08.2014 № 456-р) участники олимпиады вправе ознакомиться с проверенной работой.

Для того, чтобы воспользоваться своим правом, участникам олимпиады необходимо подать заявку на просмотр работы.

Заявки на просмотр работы принимаются по ссылке: <https://forms.gle/Ba4t3JkB9KFqKLAb8>

Заявки на показ работы принимаются в день размещения предварительных результатов по предметной области до 19:00 (согласно графику опубликования предварительного рейтинга, приема заявок на просмотр работ, приема апелляций).

Заявки, поступившие позже обозначенного времени, рассматриваться не будут.

Просмотр работ осуществляется в [пунктах проведения просмотра работ и](https://sipkro.ru/detskaya-odarennost/VSOSH_2020-2021/punkt_pokaza.pdf)  [апелляционных процедур](https://sipkro.ru/detskaya-odarennost/VSOSH_2020-2021/punkt_pokaza.pdf).